hsa-miR-501-3p

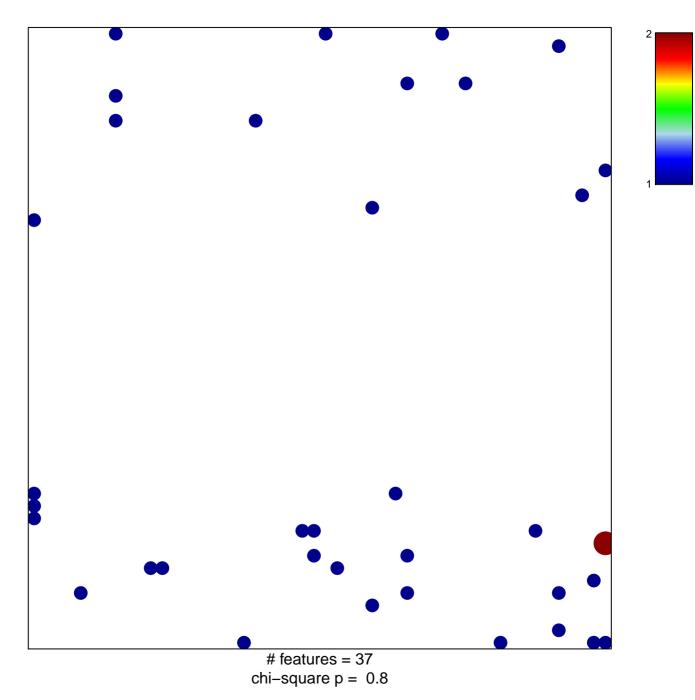

## hsa-miR-501-3p

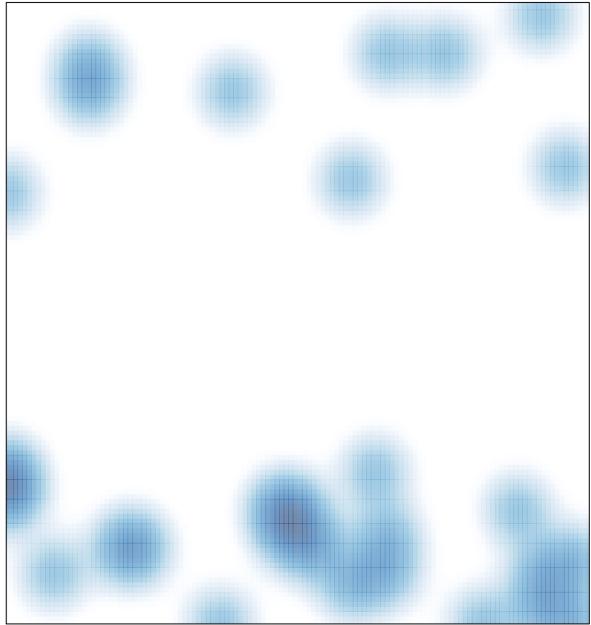

# features = 37 , max = 2